# DEMANDE D'AIDE AUX VICTIMES DE VIOLENCES CONJUGALES EN LIGNE

# Faites une demande de prestation en ligne

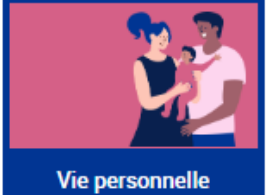

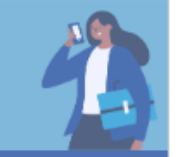

**Vie professionnelle** 

**Logement** 

**Handicap** 

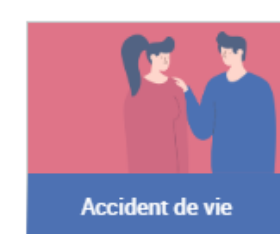

Sélectionnez la prestation qui vous intéresse

### **Violences** Aide universelle d'urgence aux victimes de violences conjugales  $\sim$ C'est une aide financière versée en cas de violences conjugales commise par la personne avec laquelle vous êtes ou étiez en couple. Elle peut vous aider à vous éloigner de la personne violente. À noter : consultez nos conseils pour sécuriser vos données. **Accéder** En savoir plus

POUR EFFECTUER UNE DEMANDE D'AVVC, L'ALLOCATAIRE OU LE PRIMO DEMANDEUR DOIT SE RENDRE SUR LE SITE **WWW.CAF.FR** 

### **FAIRE UNE DEMANDE DE PRESTATION EN LIGNE RUBRIQUE VIE PERSONNELLE - SOUS RUBRIQUE VIOLENCES**

### AU PRÉALABLE ET POUR DES RAISONS DE SECURITÉ, L'ALLOCATAIRE DOIT MODIFIER SON MOT DE PASSE ET SI NECESSAIRE SES COORDONNÉES DE CONTACT

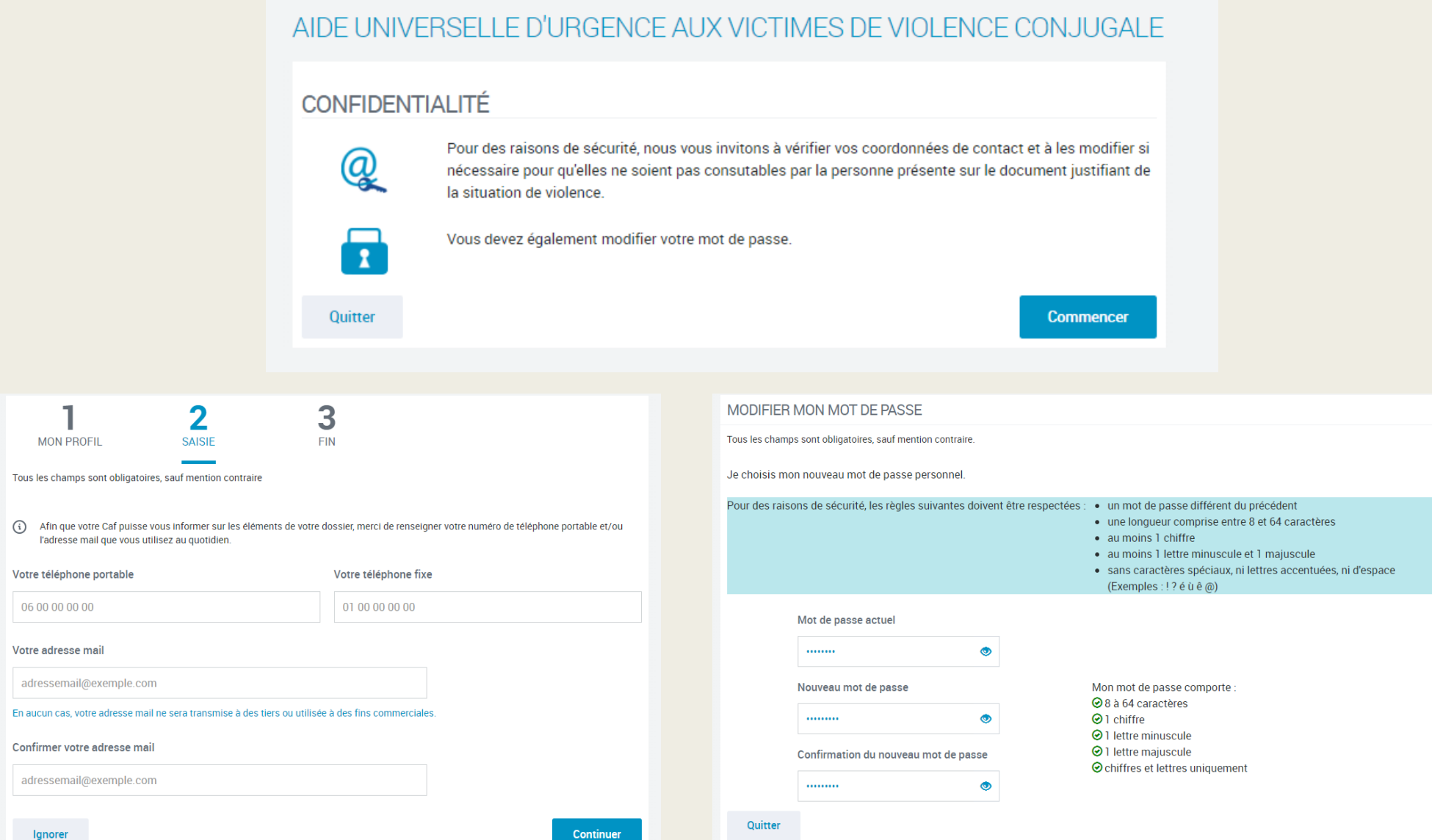

# IL LUI EST PRÉCISÉ LES PIECES JUSTIFICATIVES NÉCESSAIRES À LA PRISE EN COMPTE DE SA DEMANDE

AIDE HAIN/EDOELLE D'HIDOEMOE ALIV VIOTIMEO DE VIOLENOE CON HIJO ALE

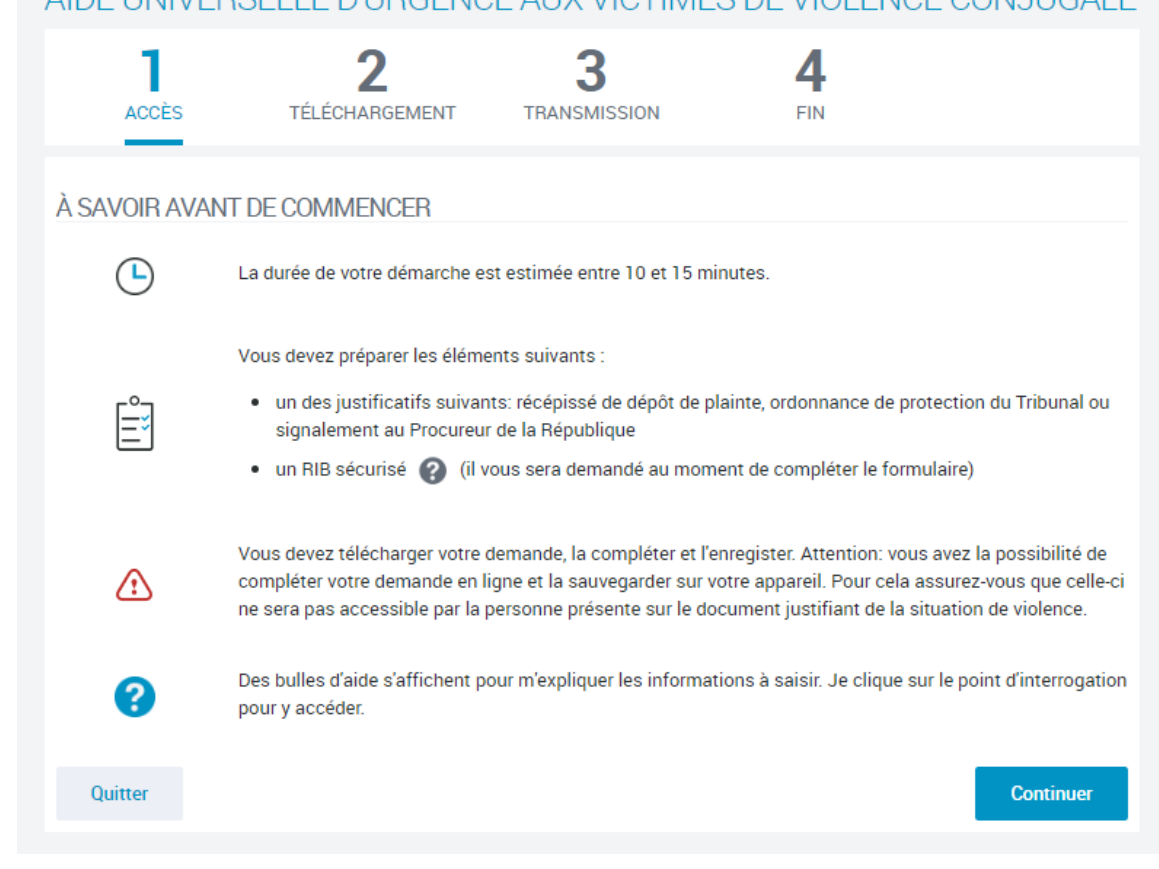

# 2 POSSIBILITÉS SONT PROPOSÉES À L'ALLOCATAIRE : DEMANDE EN LIGNE OU ENVOI PAR VOIE POSTALE

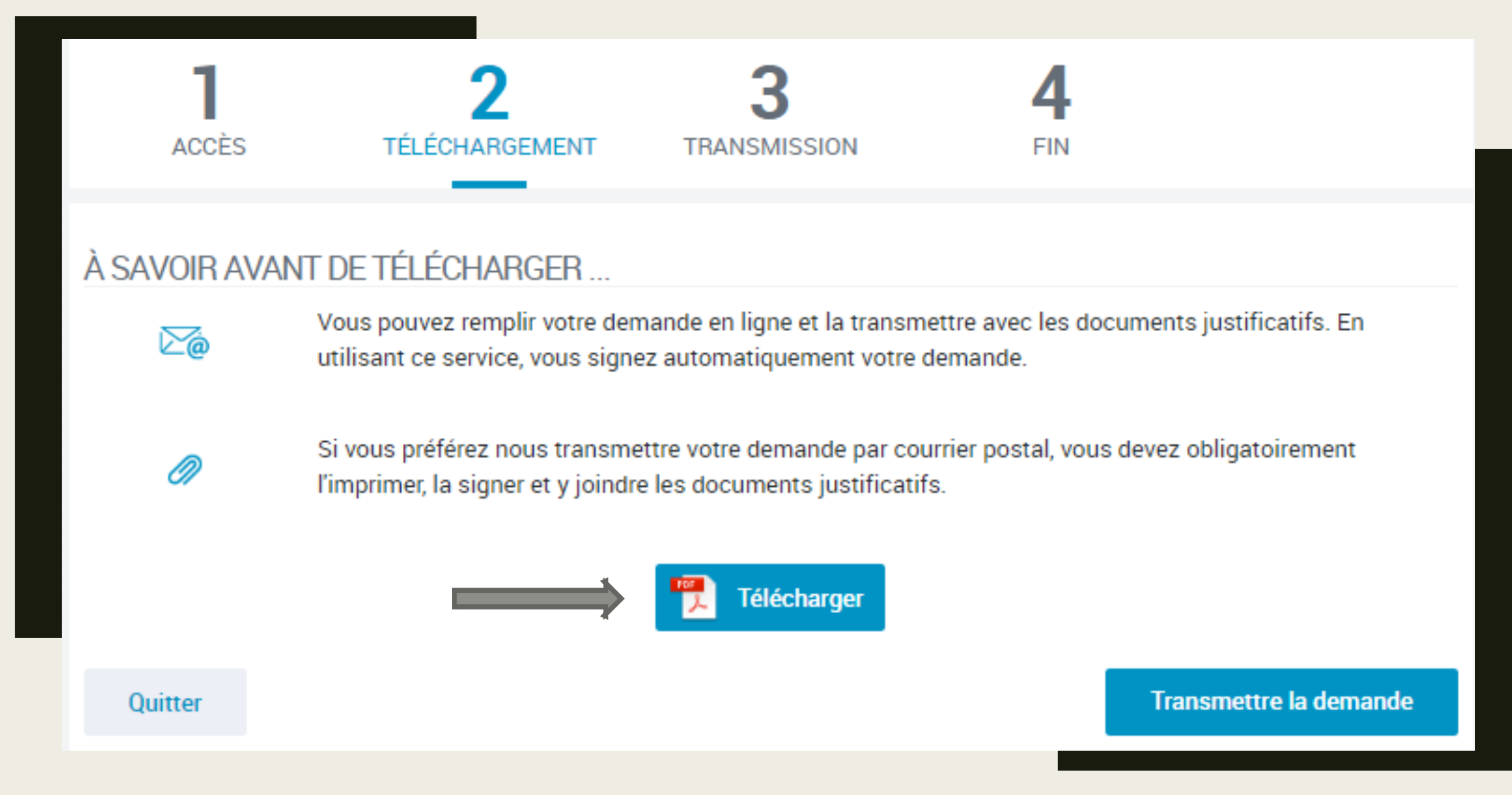

### ACCÈS AU FORMULAIRE : L'IDENTITÉ DE L'ALLOCATAIRE EST PRÉREMPLIE

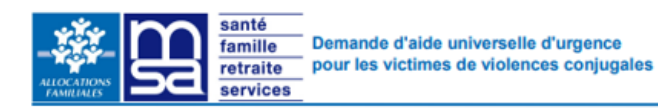

cerfa 16314\*01

Loi nº 2023-140 du 28 février 2023 créant une aide universelle d'urgence<br>pour les victimes de violences conjugales.

Pour les rubriques 2, 5, 6 et la rubrique Engagement et signature, vous référer à la notice en page 4.

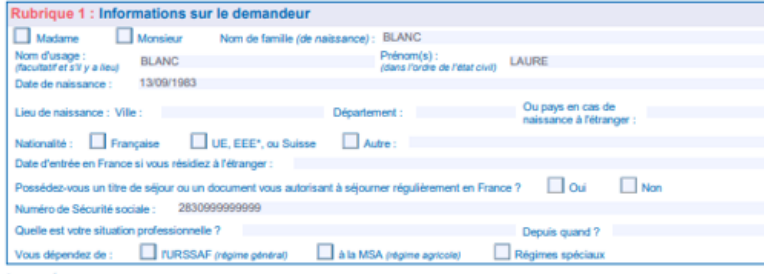

\* Espace Économique Européen, voir liste des pays en bas de la page 4.

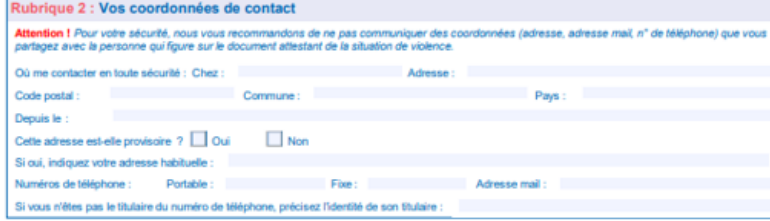

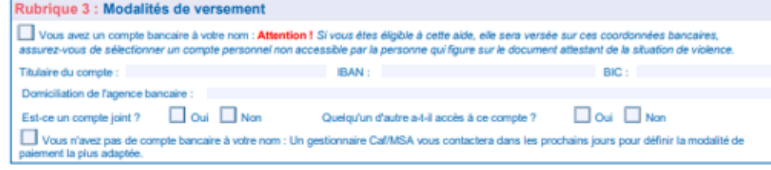

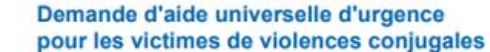

Emplacement réservé<br>Date domande : 11 décembre 2023 LAURE B

**PAGE 2/4** 

 $\overline{2}$ 

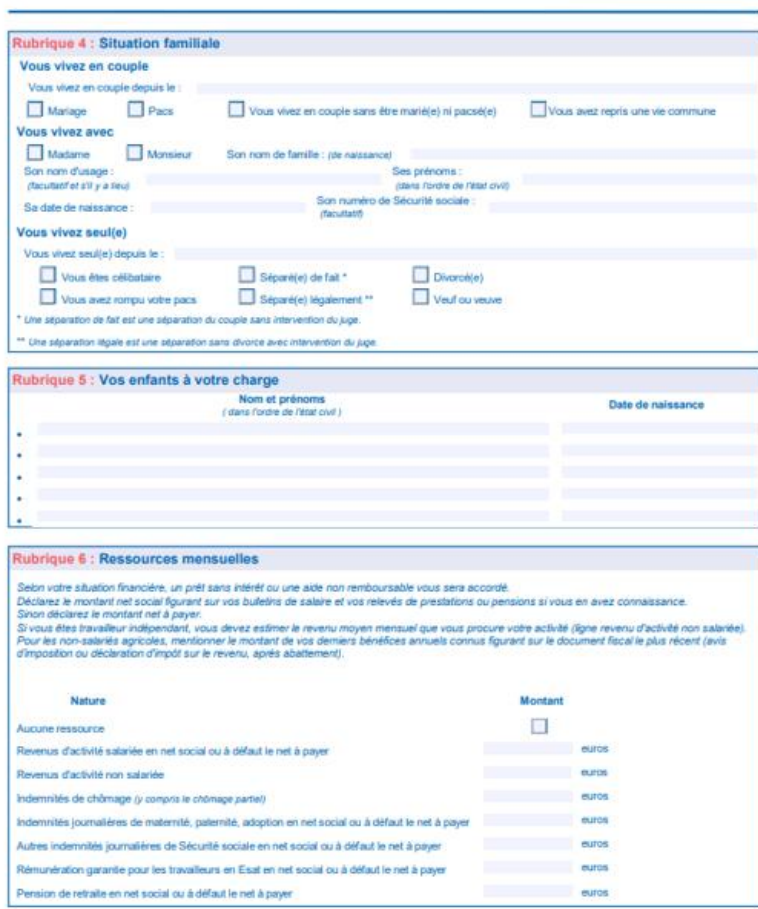

S XXXXXXXXX

Emplacement réservé Date demande : 11 décembre 2023 LAURE B

**PAGE 1/4** 

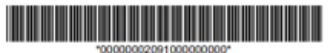

#### > Engagement et signature

Fata: The Commission of the Commission

3

Je donne mon accord pour que la CafMSA transmette ma demande au conseil départemental à des fins d'accompagnement.

Si je bénéficie d'un prêt remboursable je m'engage à informer la CatAMSA : + de l'existence de la procédure pénale pour les faits de violences conjugates: - du prononcé du jugement définitif.

Je certifie que les renseignements fournis dans cette déclaration sont exacts. Je prends connaissance que cette déclaration peut faire l'objet d'un contrôle des organismes, chargés du service des prestations, auprès de Pôle emploi, du service des impôts; qu'à la demande de la Cal/MSA je devrai justifier de ma situation.

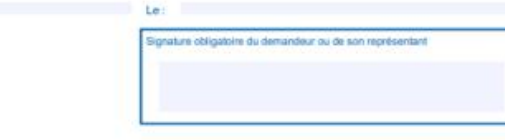

La loi punit quiconque se rend coupable de fraudes ou de fausses déclarations (Articles L.114-9 et L.114-17 du Code de la Sécurité sociale - Article 441-1 du Code Pénal). L'exactitude de vos déclarations peut être vérifiée, notamment par un agent de contrôle assermenté de la Cal/MSA ou directement auprès des organismes ou services cités ci-dessus (Article L. 114-19 du Code le la Sécurité sociale).

Pour le service et le contrôle de l'aide universelle d'urgence pour les victimes de violences conjugales, votre organisme débiteur de prestations familiales (Caf ou MSA) traite vos données à caractère personnel pour le compte de l'État. Ce traitement est nécessaire au respect des articles L214-8 et suivants du Code de l'action sociale et des families.

Les données collectées seront communiquées au Conseil Départemental de votre lieu de résidence. Cette transmission ne sera réalisée qu'après recueil de votre consentement

Dans le cadre de l'exécution de sa mission d'intérêt public, votre Cal/MSA pourra également utiliser vos données à des fins d'évaluation des politiques publiques, de lutte contre le non-recours au droit, de statisfiques, recherches et études.

Vos données seront conservées pendant la durée nécessaire à l'atteinte de la finalité et dans le respect des obligations qui pésent sur votre organisme. Au titre du Réglement Général européen sur la Protection des Données (RGPD) et de la loi Informatique et Libertés modifiées vous pouvez accéder aux données vous concernant, les rectifier, demander leur effacement ou exercer votre droit à la limitation du traitement de vos données. Vous pouvez également, dans certaines circonstances, vous opposer au traitement de vos données.

Pour exercer ces droits ou pour toute question sur le traitement de vos données dans le cadre de ce traitement, vous pouvez contacter notre Délégué à la Protection des Données par l'intermédiaire de votre Cal/MSA.

Pour en savoir plus sur vos droits et le traitement de vos données, consultez les pages Informatique et Libertés des sites www.caf.fr et www.msa.fr.

Si vous estimez, après nous avoir contactés, que vos droits ne sont pas respectés, vous pouvez adresser une réclamation à la CNIL.

#### Emplacement réservé

Date demande : 11 décembre 2023 LAURE B.

#### Demande d'aide universelle d'urgence 4 pour les victimes de violences conjugales

#### **NOTICE**

- · Cette aide a pour objectif de vous accompagner dans une démarche de séparation avec votre conjoint.
- . La nature et le montant de l'aide dépendront de votre situation financière et de votre composition familiale du mois en cours ou à défaut le mois précédent votre demande.
- · Le montant et la nature de l'aide seront déterminés et vous seront communiqués après traitement de votre dossier. Vous avez la possibilité de consulter la grille des barèmes disponible sur les sites www.caf.fr, www.msa.fr ou www.meedroitssociaux.gouv.fr

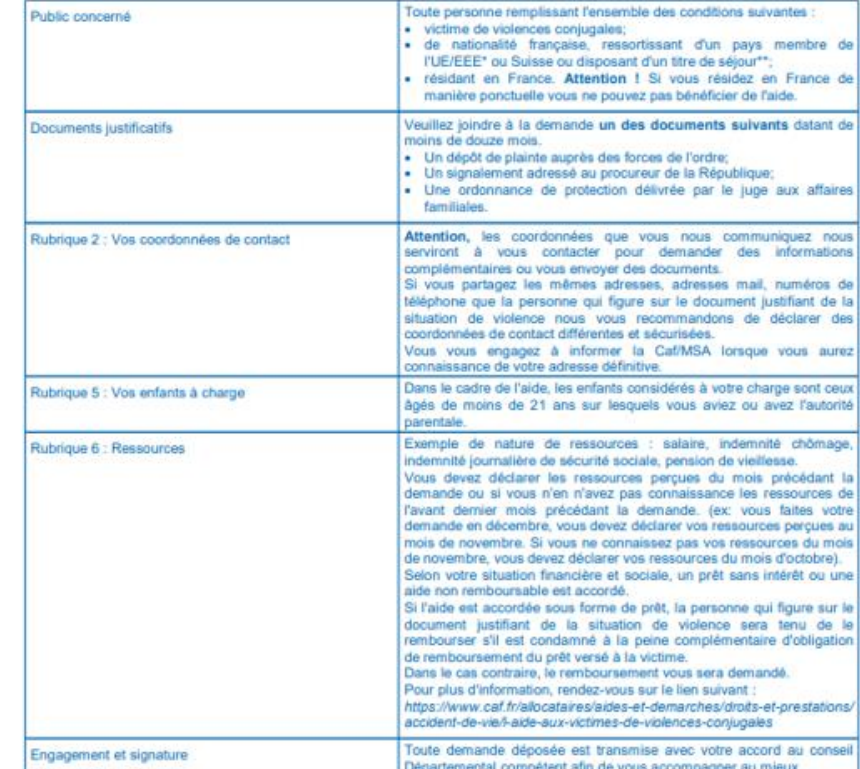

\* Les pays de l'Union Européenne (Ue) et de l'Espace économique européen (Eee)

Allemagne - Autriche - Belgique - Bulgarie - Chypre - Croate - Danemark - Espagne - Estonie - Finlande - France - Gréce - Hongrie - Irlande - Islande - Itale -Lettonie - Liechterstein - Libanie - Lüxembourg - Malle - Norvège - Pays Bas - Pologne - Portugal - République Tchèque - Roumanie - Slovaquie - Slovenie -

\*\* La CafMSA vérifie les documents transmis auprès des services du Ministère de l'Intérieur.

**Emplacement reserve** Date demande : 11 décembre 2023 LAURE B.

PAGE 4/4

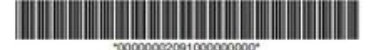

PAGE 3/4

LA DEMANDE DÛMENT COMPLÉTÉE ET SIGNEE PEUT ÊTRE TRANSMISE EN LIGNE **SOUS CONDITION DE JOINDRE** LE JUSTIFICATIF DE VIOLENCE

### AIDE UNIVERSELLE D'URGENCE AUX VICTIMES DE VIOLENCE CONJUGALE

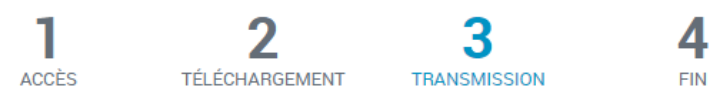

#### **INFORMATION**

#### Documents à transmettre

- · La demande d'aide aux victimes de violence conjugale
- · Un des justificatifs suivants:
	- o Récépissé de dépôt de plainte
	- o Ordonnance de protection du Tribunal
	- o Signalement au Procureur de la République

### Format : jpeg, pdf, png, jpg ou gif

#### Taille maximum : 5 Mo par document.

### AIDE UNIVERSELLE D'URGENCE AUX VICTIMES DE VIOLENCE CONJUGALE

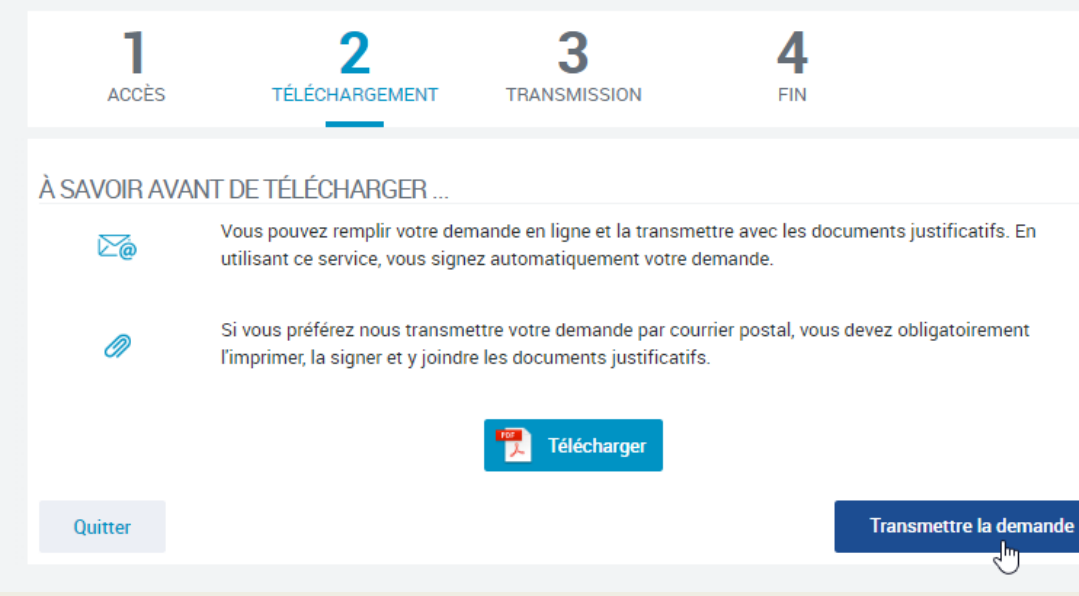

# FORMULAIRE DE DEMANDE COMPLÉTÉ Joindre "Formulaire de demande complété" ∕୭ **JUSTIFICATIF DE VIOLENCE** Joindre "Justificatif de violence" Quitter **Envoyer**

# LES PIECES JOINTES, LA PRISE EN COMPTE DE LA DEMANDE EST NOTIFIÉE MAIS NON VISIBLE DANS LES DÉMARCHES RÉALISÉES

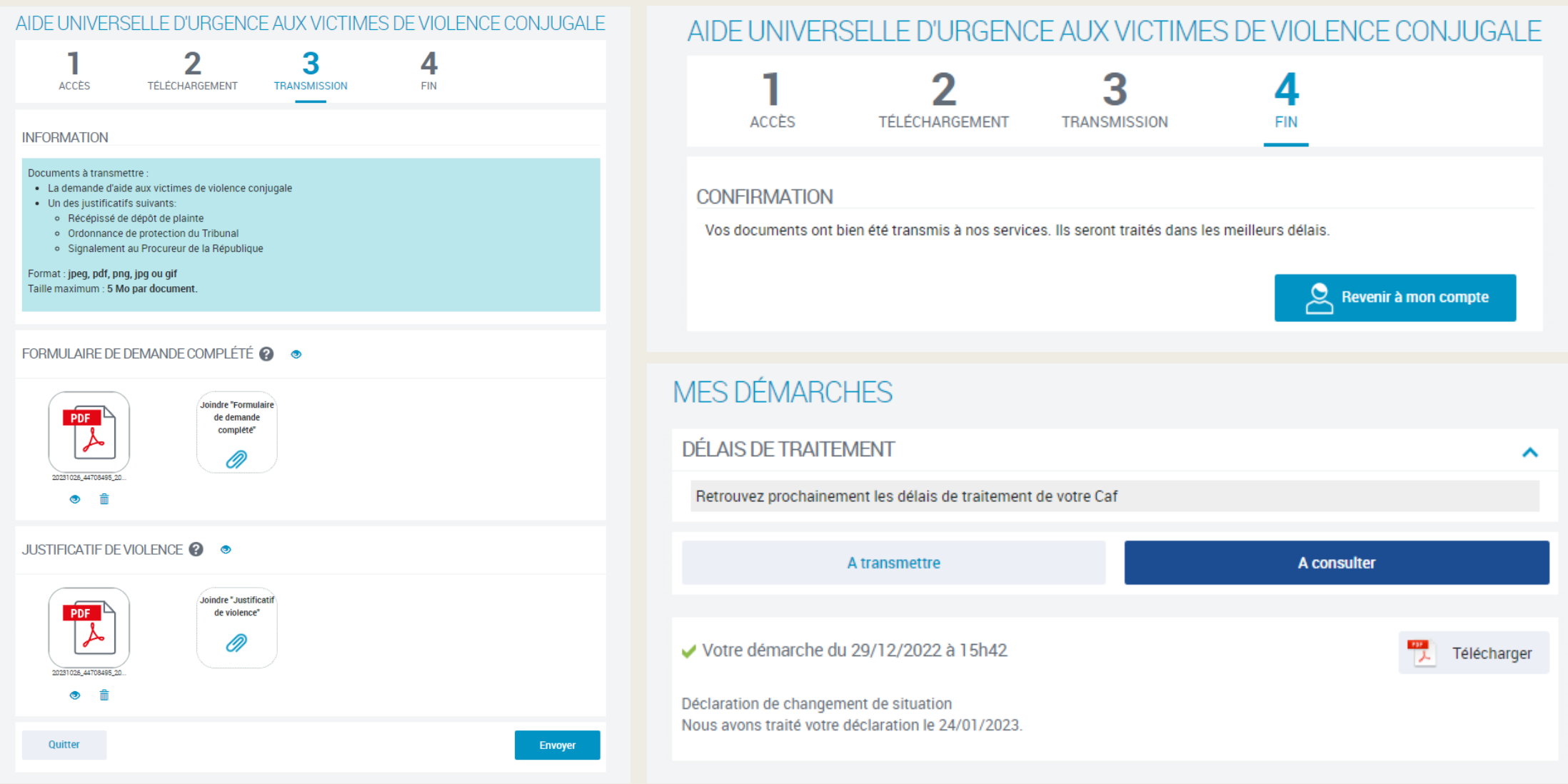